# PCD7.L401 Analogmodul mit 4 Ausgängen 0…10 VDC

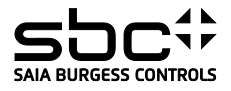

**Beschreibung**<br>Das RIO-Modul ist als SBC S-Bus Datenknoten für dezentrale Schaltaufgaben entwickelt worden. Über eine DDC vom Typ PCDx / PCS1 können die Ausgänge geschrieben<br>sowie die Kommunikation überwacht werden. Die A ermöglicht. Es können die Adressen 00 bis 99 eingestellt werden. An einem Busstrang können dabei gleichzeitig bis zu 100 RIO-Module und max. 3 PCD-Stationen angeschlossen werden.

### **Technische Daten Bussyst**

Übertrag

Nennspa Stromau Leistung Einscha Ansprec

Betriebs Lagerter<br>Schutzb

Eingang<br>Eunktion

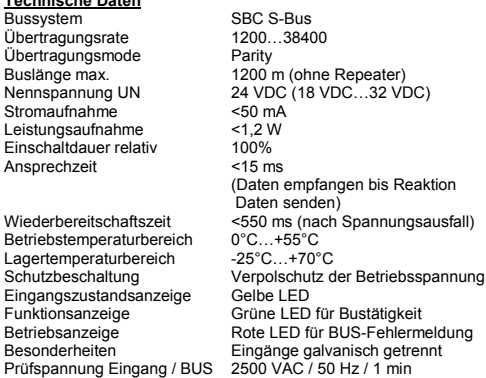

### **Signalausgänge analog**

Signaltyp **and Signalty** 4 × 0...10 VDC<br>Ausgangsstrom 5 mA bei 10 VC Auflösung<br>Datenbereich

### **Gehäuse**

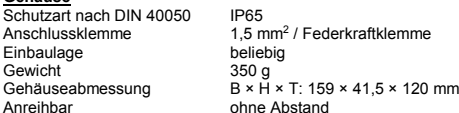

 $IP65$ Anschlussklemme 1,5 mm2 / Federkraftklemme Einbaulage beliebig

ohne Abstand

 $5$  mA bei 10 VCD (2 kΩ)<br>10 mV/Digit

0...1000 (HLK Libformat)

Für die Errichtung und Inbetriebnahme die gültigen Vorschriften beachten:

- 
- 1. Anlage spannungsfrei schalten 2. Modul am Bestimmungsort montieren. 3. Kabel mit Drahtdurchmesser von max. 1.5 mm<sup>2</sup> der Schutzart entsprechend in das Gerät
- einführen. 4. Drähte an die Federkraftklemmen anschliessen

Die Versorgungsspannung und den Feldbus an der steckbaren Federkraftklemme anschliessen.

**Achtung!! Federkraftklemmen für Bus und Speisung nicht vertauschen.**

# PCD7L401 SAFE

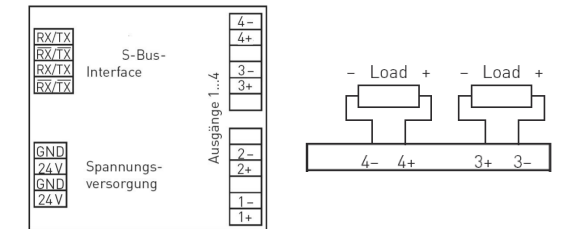

Federkraftklemmen, 1.5 mm<sup>2</sup>, eindrähtig

**Die Datenübertragung** Alle SBC S-Bus Befehle (Level 1) werden erkannt. Befehle, welche im Gerät keine Funktion haben werden mit <NAK> beantwortet. Im Modul ist eine automatische Baudratenerkennung integriert.

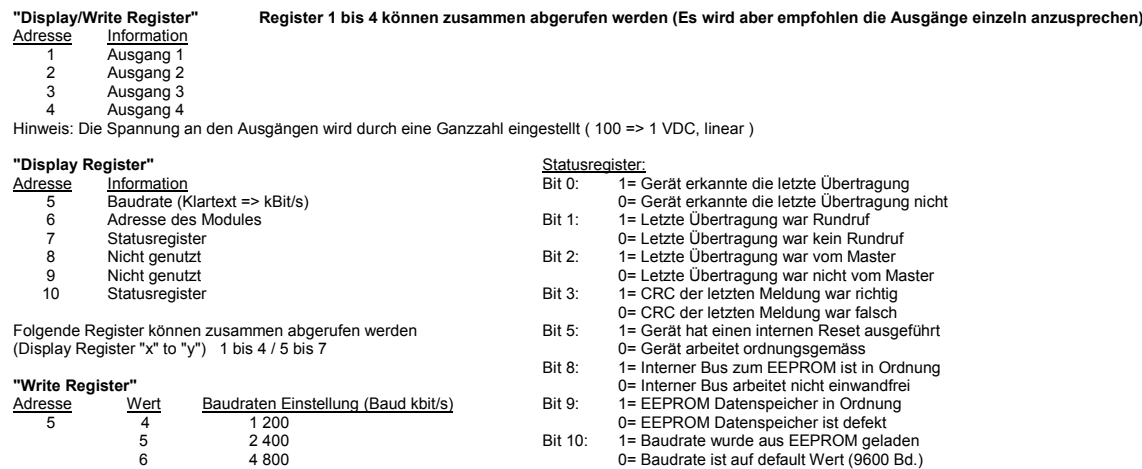

s 19 200 19 19 19 200 Alle anderen Bit's sind für werksseitige Tests reserviert.<br>9 38 400 18 38 400 19 38 400 19 38 400 19 38 400 19 38 400 19 38 400 19 38 400 19 38 400 19 38 400 19 38 400 1

**"Write Output"** Der Befehl Write Output auf Adresse 255 wird als Broadcastmeldung erkannt.

38 400

 $\begin{array}{ccc} 5 & 2400 \ 6 & 4800 \ 7 & 9600 \ 8 & 19\,200 \end{array}$ 

Autobaudfunktion: "Write bzw. Display Output 255" (1 = Autobaud aktiv / 0 = Autobaud innaktiv)

## **Hinweise:**

Nach einem Stromausfall wird die Baudrate welche zuletzt eingestellt war, wieder eingestellt.

Weitere Informationen zu Verwendung und Grenzen der Module im S-Bus Verbund, siehe Dokumentation PP26-339\_GER.